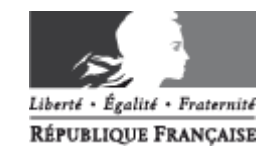

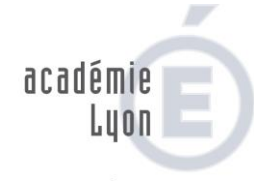

MINISTÈRE DE L'ÉDUCATION NATIONALE, DE L'ENSEIGNEMENT SUPÉRIEUR ET DE LA RECHERCHE

> **Direction de la gestion administrative de la formation**

## **PROCEDURE POUR UNE DEMANDE DE TITRES DE TRANSPORT FORMATION (DGAF)**

Vous souhaitez obtenir des billets de train sans en faire l'avance afin de vous rendre à une formation **en dehors** de l'académie

Une fois que vous avez reçu la convocation de la DGAF, au moyen du document ci-dessous, vous devez remplir **en totalité la partie** *« Voyageur »* et le renvoyer par mèl ou par télécopie à la personne identifiée sur la convocation DGAF *« Affaire suivie par… ». Votre demande doit se faire dans un délai qui permette à la gestionnaire de faire la réservation dans de bonnes conditions.*

La DGAF traitera votre demande et la transmettra à l'agence **AMPLITUDES**.

Une fois la réservation faite, l'agence demande une validation : l**a validation des billets est opérée par la cheffe de bureau de la DGAF.**

L'agence vous enverra ensuite par mèl vos billets électroniques.

## **Remboursement de vos frais (autre que les billets de train)**

Une fois la formation terminée, vous devez retourner à la personne qui a suivi votre dossier, votre convocation complétée, avec les pièces justificatives y compris les billets de train.

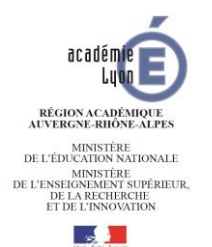

**MARCHE n°** *2018.1000000288*

Bon de commande - Billet S.N.C.F./AERIEN

Missions temporaires Formation

*men@amplitudes.com*

*Expéditeur*  **Service Demandeur : DGAF RECTORAT DE L ACADEMIE DE LYON**  Plateforme CHORUS 92 Rue de Marseille – B.P. 7227 69 354 LYON CEDEX 07 **Agent Demandeur : DGAF** Network and Tel. : 04 72 80 Courriel : @ac-lyon.fr

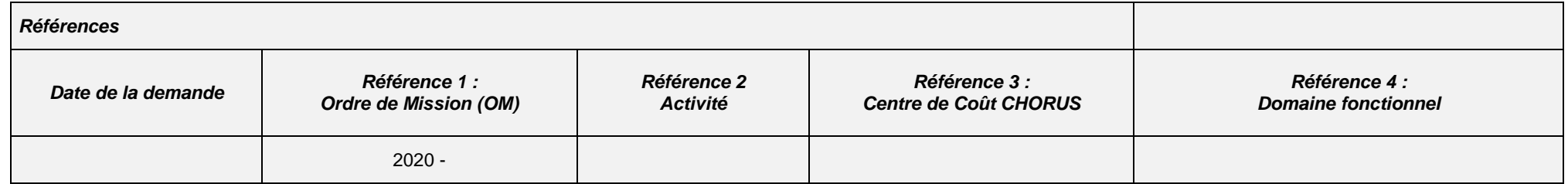

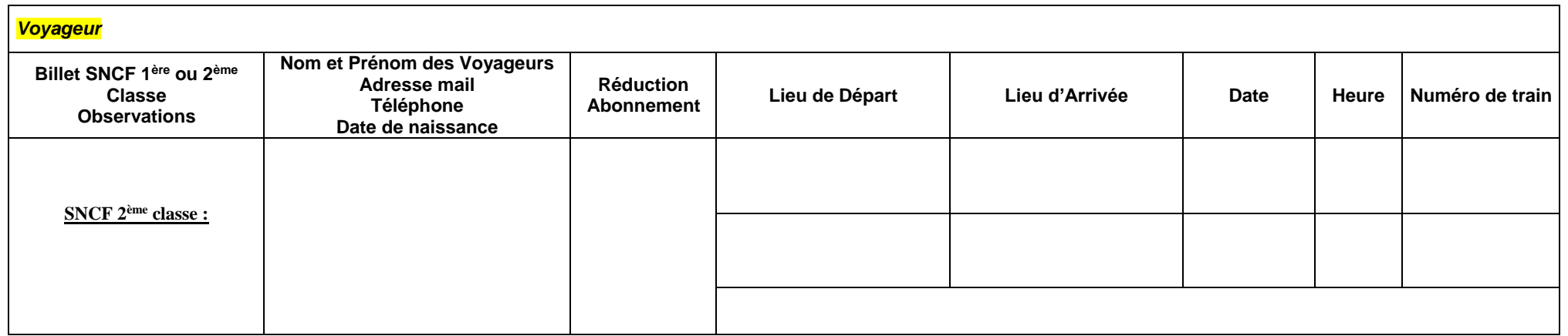

A faire parvenir au plus tard :

Le :

[**XX ] Par BILLET ELECTRONIQUE** au voyageur (adresse mail ci-dessus) avec copie à l'agent demandeur (adresse mail ci-dessus)

Pour le recteur et par délégation Le directeur de la gestion administrative de la formation